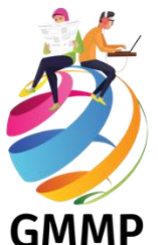

**Media sampling guide / Cómo seleccionar los medios / Comment sélectionner les médias**

**[English](#page-0-0) [Español](#page-5-0) [Français](#page-10-0)**

# <span id="page-0-0"></span>**NEWSPAPERS**

#### **1. Number of newspapers to code**

Consult the listing of GMMP media density bands to see how many newspapers should be monitored in your country.

### **2. How to select newspapers**

#### **Note: Be sure to liaise with your national and/or regional co-ordinator in selecting newspapers***.*

**Select only daily\* newspapers** that appear in print. Do not include Internet editions of daily newspapers. Do not select non-daily or weekend newspapers, news magazines (e.g. 'This Week', 'Time'), specialist publications (e.g. 'Computer News', 'US News & World Report').

**\*If you are in a Band 0 country, choose a weekly, bi-weekly or thrice-weekly newspaper published as close as possible to the monitoring day.**

**Select national dailies** first. Then select regional or local daily newspapers.

**Select the most important daily newspapers**, for example:

Those that seem to have the largest circulation Those that have the strongest reputation for news

**Select newspapers that reflect diversity and balance**. You should aim for a range of newspapers that reflects the diversity of your media system. Consider factors such as:

Ownership: e.g. private, state-controlled.

Political position: e.g. newspapers that support/oppose particular political parties, government.

Target audience: e.g. political/cultural élites, business community, mass market

Appeal: 'quality' and 'popular' newspapers

Language: newspapers in different official languages of your country.

Geography: newspapers from different regions/areas of your country

**Note: If necessary seek advice - for example, from experts in media or communication studies to help you to select the most appropriate newspapers.**

# **RADIO NEWSCASTS**

#### **1. Number of radio newscasts to code**

Look at the listing of GMMP MEDIA DENSITY BANDS to see how many radio channels should be monitored in your country. **Unless you have good reasons for coding several newscasts on the same channel, you should code only ONE newscast on each radio channel.**

#### **2. How to select newscasts**

#### **Note: Be sure to liaise with your national and/or regional co-ordinator in selecting newscasts.**

**Select newscasts only**. Newscasts are the bulletins or programmes whose exclusive purpose is to deliver 'the news'. In many countries such bulletins are simply titled 'The News', 'The One O'clock News' etc.

**Do not select** current affairs magazines, documentaries, infotainment programmes, programmes that are mainly about sports, etc.

**Select newscasts from your own country**. Choose newscasts that are produced in your own country. They may contain stories from other countries, but the newscasts themselves should be produced within your own country.

**Select the most important radio newscasts**, for example: Those that seem to have the biggest audiences Those that have the strongest reputation for news

**Select newscasts that reflect diversity and balance**. You should aim for a range of newscasts that reflects the diversity of your media system. Consider factors such as:

Ownership: e.g. private, public, state-controlled.

Political position: e.g. channels that support/oppose particular political parties, government.

Target audience: e.g. young, middle-aged, old, élite, popular.

Language: newscasts in different official languages of your country.

**Note: If necessary seek advice - for example, from experts in media or communication studies to help you to select the most appropriate newscasts.**

# **TELEVISION NEWSCASTS**

#### **1. Number of television newscasts to code**

Look at the listing of GMMP media density bands to see how many television channels should be monitored in your country. **Unless you have good reasons for coding several newscasts on the same channel, you should code only ONE newscast on each television channel.**

### **2. How to select newscasts**

**Note: Be sure to liaise with your national and/or regional co-ordinator in selecting newscasts.**

**Select newscasts only**. Newscasts are the bulletins or programmes whose exclusive purpose is to deliver 'the news'. In many countries such bulletins are simply titled 'The News', 'The Ten O'Clock News' etc.

**Do not select** current affairs magazines, documentaries, infotainment programmes, programmes that are mainly about sports, etc

**First select newscasts from your own country**. Choose newscasts that are produced in your own country. They may contain stories from other countries, but the newscasts themselves should be produced within your own country.

**Then select transnational newscasts.** If there are international or regional news channels broadcasting in your country, choose a newscast from one or more of these channels.

International and regional channels include:

International: BBC World, CNN, Sky News

Africa regional: Channel Africa, TV Africa

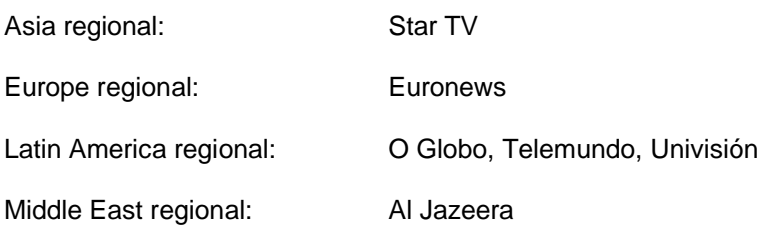

**Select the most important television newscasts**, for example: Those that seem to have the biggest audiences Those that have the strongest reputation for news

**Select newscasts that reflect diversity and balance**. You should aim for a range of newscasts that reflects the diversity of your media system. Consider factors such as: Ownership: e.g. private, public, state-controlled. Political position: e.g. channels that support/oppose particular political parties, government. Target audience: e.g. young, middle-aged, old, élite, popular. Language: newscasts in different official languages of your country.

#### **Note: If necessary seek advice - for example, from experts in media or communication studies to help you to select the most appropriate newscasts.**

# **INTERNET NEWS WEBSITES**

### **1. Guidelines on whether or not to code Internet news**

Consult the media bands charts to learn whether Internet news monitoring is recommended for your country.

#### **2. How to select internet news sources**

**Note: Be sure to liaise with your national and/or regional co-ordinator in selecting internet news sources**. **In order for our results to be defensible, the selection process must be highly consultative.**

**Select only national (and if necessary, local) websites.** The GMMP is concerned with your national and/or local news only. Select country-specific news websites. Do not code regional and international internet news websites such as the Asia News Network and Al Jazeera. Where international news networks also provide local or national news of the country in which they are based, do not code the international news webpages of such website. Restrict coding to the national and/or local news webpages. For example, a monitor in the United States of America coding the CNN website would begin coding from the CNN.US edition and not the CNN.International edition.

**Select only major websites.** This means websites that you are reasonably sure are viewed on a regular (ideally, daily) basis by at least 50% of the internet subscribers in your country.

Oftentimes these will appear obvious to you, however if you are unsure, lists of the most-visited websites by country can be accessed at: [www.alexa.com/topsites/countries.](http://www.alexa.com/topsites/countries) Scroll through your country's list of top sites in search of **news** websites unique to your country. Consult your national coordinator if your country is not listed or you are unsure which websites to code.

**Select only websites concerned with news**. This means that the main function of the website selected must be to deliver news and NOT celebrity gossip, "how-to" journalism, advertising, quizzes, puzzles or other interactive components, etc. Just as you would not code editorials or letters to the editor in a newspaper, do not code reader commentary from online articles.

The following are some guidelines for choosing reputable news sites:

a. Choose sites affiliated with media houses. Although these are not always guaranteed to be of a higher quality this is often a helpful guideline for selecting reputable websites.

b. Look for good layout and visual design. The quality of content in online news is often linked to the quality of presentation. An internet news source with an appealing and professional layout is likely to contain superior content to an internet news source that appears sloppy and haphazard.

**Select national news websites** first. Then select regional (in-country) or local daily news websites.

**Select websites that reflect diversity and balance**. You should aim for a range of websites that reflects the diversity of your media system. Consider factors such as:

Ownership: e.g. private, state-controlled. (usually determined by the amount of advertising.) Political position: e.g. websites that support/oppose particular political parties, government. Target audience: e.g. political/cultural élites, business community, mass market Appeal: 'quality' and 'popular' websites

Language: websites in different official languages of your country.

#### **Do not code the following online sources**:

• Regional and international internet news websites such as the Asia News Network and Al Jazeera.

• Blogs (or any other personal sites, social networking content, commentary, "citizen-journalism," etc.

• Newsfeeds (that sample from numerous different sources)

- Wire services (e.g. AP, Reuters, etc.)
- Specialist websites that focus on a particular genre of news only (e.g. Business News Network, etc.)

**Note: If necessary, seek advice – for example, from experts in the media or communication studies – to help you select the most appropriate news websites.** 

# **NEWS MEDIA TWITTER ACCOUNTS**

#### **1. Guidelines on whether or not to code Twitter news**

**Consult the media bands charts to learn whether Twitter monitoring is recommended for your country.**

#### **2. How to select Twitter news sources**

**Note: Be sure to liaise with your national and/or regional co-ordinator in selecting the news media Twitter feeds to be monitored**. **In order for our results to be defensible, the selection process must be highly consultative.**

**Select only national (and if necessary, local) media house Twitter feeds.** The GMMP is concerned with your national and/or local news only. Select country-specific media house twitter feeds. Do not code regional and international news media Twitter feeds such as those of BBC International *@BBCWorld* and Al Jazeera . Where international news networks also provide local or national news of the country in which they are based, do not code the international news twitter feeds of such a provider. Restrict coding to the national and/or local news media Twitter feeds. For example, a monitor in the United States of America coding the CNN Twitter feeds would code the American edition *@CNNAmerica*, and not the CNN International Twitter @*cnni*.

**Select only major Twitter news feed providers.** This means Twitter feeds that you are reasonably sure are viewed on a regular (ideally, daily) basis by a significant number of real Twitter users in your country. If you are unsure, consult with your national coordinator which Twitter news feeds to code.

**Select only Twitter feeds concerned with news**. This means that the main function of the Twitter feed selected must be to deliver news and NOT celebrity gossip, "how-to" journalism, advertising,

quizzes, puzzles or other interactive components, etc. Just as you would not code editorials or letters to the editor in a newspaper, do not code reader commentary under the tweets.

The following are some guidelines for choosing reputable news Twitter feeds:

c. Choose feeds affiliated with media houses. Although these are not always guaranteed to be of a higher quality this is often a helpful guideline for selecting reputable Twitter accounts.

d. Look for good layout and visual design. The quality of content in Twitter news is often linked to the quality of presentation. A Twitter news source with an appealing and professional layout is likely to contain superior content to a Twitter news source that appears sloppy and haphazard.

e. Ascertain the account really belongs to a media house. Avoid parody or impersonated accounts. A real account for instance will have the media house logo, a bio, coherent and logical tweets, regular tweets and a link back to the media house internet page.

**Select national Twitter news feeds** first. Then select regional (in-country) or local daily Twitter news feeds.

**Select Twitter accounts that reflect diversity and balance**. You should aim for a range of Twitter feeds that reflects the diversity of your media system. Consider factors such as:

Ownership: e.g. of private, state-controlled media Political position: e.g. accounts belonging to media houses that support/oppose particular political parties, government. Target audience: e.g. political/cultural élites, business community, mass market Appeal: 'quality' and 'popular' accounts

Language: accounts in different official languages of your country.

#### **Do not code accounts belonging to**:

• Regional and international news media such as Asia News Network @asianewsnetwork and Al Jazeera @AJEnglish, @ajam, etc.

- Citizen bloggers and individuals
- Newsfeeds (that sample from numerous different sources)
- Wire services (e.g. Associated Press @AP, Reuters @Reuters, etc.)

• Specialist services that focus on a particular genre of news only (e.g. Business News Network @BNN etc.)

**Note: If necessary, seek advice – for example, from experts in the media or communication studies – to help you select the most appropriate Twitter news feeds.** 

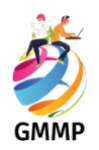

# **Cómo seleccionar los medios**

# <span id="page-5-0"></span>**PERIODICOS**

#### **1. Número de periódicos a codificar**

Consulte la lista de los niveles de la densidad de los medios para ver cuántos periódicos deberían ser monitoreados en tu país.

#### **2. Cómo seleccionar los periódicos**

Nota: Asegúrese de contactar a su coordinador/a nacional o regional cuando seleccione los periódicos.

**Seleccione sólo periódicos diarios\*** que aparezcan impresos. No incluya ediciones de periódicos diarios en internet. No seleccione periódicos de frecuencia no diaria o periódicos de fin de semana, revistas de noticias (por ejemplo "This Week", "Times"), publicaciones especializadas (por ejemplo, "Computer News", "US News & World Report").

**\*Si vive en un país en nivel 0, elija un periódico semanal o que salga dos o tres veces por la semana, publicado lo más cerca posible al día de monitoreo.**

**Seleccione periódicos diarios de circulación nacional**, en primer lugar. Luego seleccione periódicos regionales o locales.

**Seleccione el periódico diario más importante**, por ejemplo:

Aquellos que parezcan tener la circulación más grande.

Aquellos que tengan una sólida reputación por las noticias.

**Seleccione periódicos que reflejen la diversidad y el equilibrio.** Debería apuntar hacia una variedad de periódicos que reflejen la diversidad del sistema de medios de comunicación del país donde usted reside.

Considere factores como:

Propiedad: por ejemplo, privado, controlado por el Estado.

Posición Política: por ejemplo, periódicos que respaldan/se oponen a un partido político en particular o un gobierno.

Audiencia a la que apuntan: por ejemplo, elites políticas, culturales, comunidad de negocios, mercado de masas.

Atracción: periódicos de "calidad" o "populares".

Idiomas: periódicos en diferentes idiomas oficiales en el país donde usted reside.

Geografía: periódicos de diferentes regiones/áreas del país donde usted reside.

**Nota: Si es necesario busque consejo —por ejemplo, de parte de expertos en medios o estudios en comunicación— para ayudarle a seleccionar los periódicos más apropiados.**

# **INFORMATIVOS DE RADIO**

#### **1. Número de informativos de radio a codificar**

Consulte la lista de los niveles de la DENSIDAD DE MEDIOS DEL GMMP para ver cuántas estaciones de radio deberían ser monitoreadas en su país. **A menos que tenga una razón importante para codificar muchos informativos en una estación de radio, debería codificar UN solo informativo en cada estación de radio.**

#### 2. **Cómo seleccionar los informativos**

#### **Nota: Asegúrese de contactar a su coordinador nacional o regional cuando seleccione los informativos.**

**Seleccione sólo noticieros.** Los informativos son los boletines o programas cuyo propósito exclusivo es transmitir "las noticias". En muchos países esos boletines son simplemente titulados "Las noticias", "Las noticias de la una", etc.

**No seleccione** magazines de actualidad, documentales, programas que mezclan información con entretenimiento, programas que tratan principales sobre deportes, etc.

**Seleccione informativos del país donde usted reside.** Elija informativos que se producen en el país donde usted reside. Pueden contener noticias sobre otros países, pero los informativos en sí mismos deben ser producidos en su país.

**Seleccione los informativos de radio más importantes**, por ejemplo:

Aquellos que parecen tener la mayor audiencia

Aquellos que tienen una sólida reputación por las noticias.

Seleccione informativos que reflejen la diversidad y el equilibrio. Debería apuntar hacia una variedad de informativos que reflejen la diversidad del sistema de medios de comunicación del país donde usted reside.

Considere factores como:

Propiedad: por ejemplo: privado, controlado por el Estado.

Posición Política: por ejemplo: estaciones de radio que respaldan/se oponen a un partido político en particular, o un gobierno.

Audiencia a la que apunta: por ejemplo: jóvenes, edad media, ancianos, elites, popular.

Idioma: informativos en los diferentes idiomas oficiales del país donde usted reside.

**Nota: Si es necesario busque consejo —por ejemplo, de parte de expertos en medios o estudios en comunicación— para ayudarle a seleccionar los informativos más apropiados.**

# **NOTICIEROS DE TELEVISION**

#### **1. Número de noticieros de televisión a codificar**

Observe la lista de los niveles de la densidad de los medios para ver cuántos canales de televisión deberían ser monitoreadas en su país de residencia. **A menos que tenga una razón importante para codificar muchos noticieros en un canal de TV, debería codificar UN solo noticiero en cada canal de TV.**

# **2. Cómo seleccionar los noticieros**

#### **Nota: Asegúrese de contactar a su coordinador nacional o regional cuando seleccione los noticieros.**

**Seleccione sólo noticieros.** Los noticieros son los boletines informativos o programas cuyo propósito exclusivo es transmitir "las noticias". En muchos países esos boletines son simplemente titulados "Las noticias", "Las noticias de la una", etc.

**No seleccione** magazines de actualidad, documentales, programas que mezclan información con entretenimiento, programas que tratan principalmente sobre deportes, etc.

**Primero seleccione noticieros de su país de residencia.** Elija noticieros que se producen en su país de residencia. Pueden contener noticias sobre otros países, pero los noticieros en sí mismos deben ser producidos dentro de su país de residencia.

**Luego seleccione los noticieros trasnacionales.** Si hay canales de noticias internacionales o regionales en su país de residencia, elija un noticiero de uno o más de estos canales.

Entre los canales internacionales y regionales están incluidos:

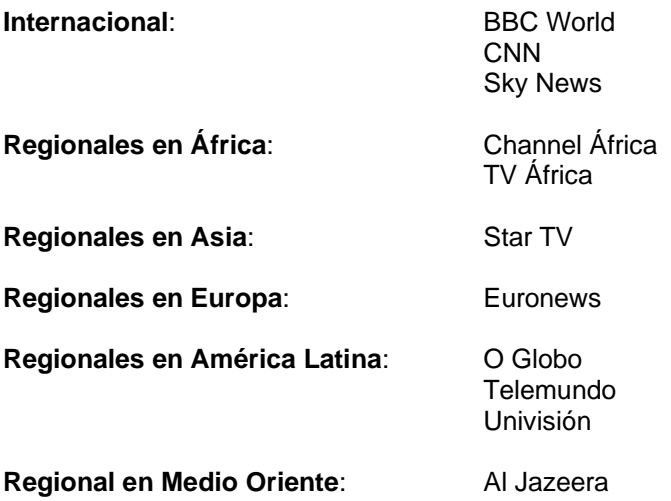

**Seleccione los noticieros de televisión más importantes**, por ejemplo:

Aquellos que parecen tener la mayor audiencia Aquellos que tienen la mayor reputación por las noticias.

**Seleccione informativos que reflejen la diversidad y el equilibrio.** Debería apuntar hacia una variedad de noticieros que reflejen la diversidad del sistema de medios de comunicación de su país de residencia. Considere factores como:

Propiedad: por ejemplo: privado, controlado por el Estado.

Posición Política: por ejemplo: estaciones de televisión que respaldan/ se oponen a un partido político en particular, o un gobierno.

Audiencia a la que apunta: por ejemplo: jóvenes, edad media, ancianos, elites, popular. Idioma: informativos en diferentes idiomas oficiales en tu país.

**Nota: Si es necesario busque consejo ―por ejemplo, de parte de expertos en medios o estudios en comunicación― para ayudarle a seleccionar los noticieros más apropiados.**

# **SITOS WEB DE NOTICIAS**

# **1. Lineamientos para codificar o no codificar noticias en internet**

**Esta guía resultará pertinente sólo para aquellos países donde el internet es una fuente importante de noticias**.

Consulte la tabla guía de densidad de medios para establecer la cantidad de sitios de noticias en internet a ser codificados en el país donde usted reside.

# **2. Cómo seleccionar fuentes de noticias en internet**

**Nota: Asegúrese de contactar a tu coordinador/a nacional o regional para seleccionar las fuentes de noticias en internet. Para que nuestros resultados sean defendibles, el proceso de selección debe basarse en amplia comunicación y consulta.**

**Sólo seleccione sitios web nacionales (y de ser necesario locales).** Al GMMP le interesa sólo las noticias nacionales y/o locales del país donde usted reside. Seleccione sitios de noticias web específicos a su país de residencia. No codifique sitios web regionales e internacionales como Asia News Network ni Al Jazeera. Si las redes noticiosas internacionales también proporcionan noticias locales o nacionales del país donde tienen su sede, no codifique los sitios web de noticias internacionales, restrinja la codificación a sitios web de noticias nacionales y/o locales. Por ejemplo, un monitor en Estados Unidos de América que codifica el sitio Web de CNN lo hará desde la edición de CNN.US no de la edición de CNN.Internacional.

**Sólo selecciones sitios web destacados.** Esto es, sitios web de los que usted tenga una seguridad razonable de que son vistos con periodicidad (idealmente, todos los días) por lo menos por 50% de las personas conectadas a internet en el país donde usted reside.

En caso de que su país no aparezca consulte a su coordinador o coordinadora nacional, tanto como si no está seguro/a de qué sitios web codificar.

**Sólo seleccione sitios web de noticias**. Esto es, que la principal función del sitio web seleccionado debe estar dedicado a presentar noticias y NO la vida de personalidades, de cómo "hacer periodismo", de publicidad, de concursos, adivinanzas o cualquier otro componente interactivo. De la misma forma en que no codificaría editoriales ni cartas al editor en un periódico, tampoco codifique los comentarios de los lectores de los artículos en línea.

**En primer lugar seleccione sitios web de noticias nacionales**. Enseguida seleccione sitios web de noticias regionales (dentro del país) o locales cuya frecuencia sea diaria.

Seleccione informativos que reflejen la diversidad y el equilibrio. Debería apuntar hacia una variedad de noticieros que reflejen la diversidad del sistema de medios de comunicación del país donde reside. Considere factores como:

Propiedad: por ejemplo: privado, controlado por el Estado.

Posición Política: por ejemplo: estaciones de televisión que respaldan/se oponen a un partido político en particular o un gobierno.

Audiencia a la que apunta: por ejemplo: jóvenes, edad media, ancianos, elites, popular.

Atractivo: sitios web con "calidad" y "populares"

Idioma: que presenten noticias en los diferentes idiomas oficiales en el país donde usted reside.

#### **No codifique las siguientes fuentes de noticias en línea**:

- Sitios web de noticias regionales e internacionales como Asia News Network y Al Jazeera
- Blogs (o cualquier sitio personal, contenido de redes sociales, comentarios, "periodismo ciudadano", etc.)
- Servicios de noticias (que ofrecen una muestra seleccionada de diferentes fuentes)
- Servicios de cables (p.ej. AP, Reuters, etc.)

Sitios web de noticas especializadas que se centran en una tipo particular de noticias (p.ej. Business News Network, etc.).

**Nota: De ser necesario busque asesoría ―por ejemplo, de expertos en investigación de medios o comunicación― que le ayude a seleccionar los sitios web de noticias más apropiados.**

# **NOTICIAS EN TWITTER**

#### **1. Lineamientos para codificar o no codificar noticias en Twitter**

**Consulte la tabla guía de medios para establecer si el monitoreo de Twitter resulta recomendable en el país donde usted reside**.

# **2. Cómo seleccionar fuentes de noticias en Twitter**

**Nota: Asegúrese de contactar a su coordinador nacional o regional para seleccionar las fuentes de noticias en Twitter. Para que nuestros resultados sean defendibles, el proceso de selección debe basarse en amplia comunicación y consulta.**

**Sólo seleccione medios nacionales que envíen noticas vía Twitter (y de ser necesario locales).**  Al GMMP le interesa sólo el envío de noticias nacionales y/o locales del país donde usted reside. Entonces sólo selecciones medios específicos a su país de residencia que envíen noticias vía Twitter. No codifique noticias que envíen medios regionales e internacionales como BBC International *@BBCWorld* ni Al Jazeera. Si sucede que redes de noticias internacionales también envían noticias locales o nacionales del país donde tienen oficina, no codifique el envío de noticias internacionales vía Twitter de dicho proveedor. Restrinja la codificación al envío de noticias nacionales y/o locales vía Twitter. Por ejemplo, alguien monitoreando desde los Estados Unidos de América codificará el envío de noticias vía Twitter de CNN de la edición estadounidense *@CNNAmerica* y no de Twitter CNN internacional @*cnni*.

**Sólo selecciones proveedores de noticias vía Twitter destacados.** Esto es, servicios de noticias de los que usted tenga una seguridad razonable de que son vistos periódicamente (idealmente, todos los días) por un número significativo de usuarios reales de Twitter en el país donde usted reside. Si no está seguir/segura consulte con su coordinador/a nacional qué servicios de noticias vía Twitter codificar.

**Sólo selecciones servicios de noticias vía Twitter cuyo interés primordial sea enviar noticias**. Esto es, que la principal función del servicio seleccionado sea enviar noticias y NO la vida de personalidades, de cómo "hacer periodismo", de publicidad, de concursos, adivinanzas o cualquier otro componente interactivo. De la misma forma en que no codificaría editoriales ni cartas al editor en un periódico, tampoco codifique los comentarios de los lectores en los tuits.

Enseguida encontrará algunas directrices para seleccionar servicios de noticias vía Twitter reputados:

f. Seleccione sitios afilados con medios noticiosos. Si bien esto no siempre es una garantía de alta calidad sí es una directriz muy útil para seleccionar cuentas de Twitter con reputación.

g. Observe que tengan una buena organización de contenidos y un buen diseño visual. La calidad de contenido en noticias vía Twitter con frecuencia está vinculada con la calidad de la presentación. Una fuente de noticias vía Twitter con un diseño profesional y atractivo es probable que presente un contenido de calidad superior en oposición con una fuente de noticias vía Twitter que luzca descuidada y deficiente.

h. Compruebe que la cuenta pertenezca verdaderamente a un medio. Evite parodias de cuentas o cuentas sin identificación. En una cuenta real, por ejemplo, aparecerá el logotipo del medio, una biografía, tuits coherentes y periódicamente, además de una liga con la página web del medio en internet.

**En primer lugar seleccione servicios de noticias nacionales vía Twitter**. Enseguida seleccione servicios de noticias vía Twitter regionales (dentro del país) o locales que hagan envíos todos los días.

Seleccione cuentas de Twitter que reflejen diversidad y equilibrio. Debería apuntar hacia una variedad de servicios de noticias vía Twitter que refleje la diversidad del sistema de medios de comunicación del país donde usted reside. Considera factores como:

Propiedad: por ejemplo: privado, controlado por el Estado.

Posición Política: por ejemplo: cuentas que pertenezcan a medios que respaldan/se oponen a un partido político en particular o un gobierno.

Audiencia a la que apunta: por ejemplo: élite política/cultural, empresariado, mercado masivo.

Atractivo: cuentas con "calidad" y "populares"

Idioma: que presenten noticias en los diferentes idiomas oficiales del país donde usted reside.

#### **No codifique cuentas que pertenezcan a:**

• Medios noticiosos regionales e internacionales como Asia News Network @asianewsnetwork y Al Jazeera @AJEnglish, @ajam, etc.

- **Blogueros**
- Servicios de noticias (que ofrecen una muestra seleccionada de diferentes fuentes)
- Servicios de cables (p.ej. Associated Press @AP, Reuters @Reuters, etc.)

• Servicios especializadas que se centran en una tipo particular de noticias (p.ej. Business News Network @BNN etc.).

**Nota: De ser necesario busque asesoría ―por ejemplo, de expertos en investigación de medios o comunicación― que le ayude a seleccionar los servicios de noticias vía Twitter más apropiados.** 

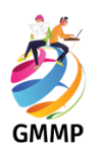

# <span id="page-10-0"></span>**JOURNAUX**

### **1. Le nombre de journaux à retenir pour le codage**

Consultez la liste des pays par densité médiatique pour voir combien de journaux devraient être monitorés dans votre pays.

### **2. Comment sélectionner des journaux**

*Remarque : N'oubliez pas d'entrer en rapport avec votre coordinateur national/régional pour la sélection de journaux*

**Ne sélectionnez que des quotidiens\* imprimés.** N'y incluez pas les éditions Internet de quotidiens. Ne sélectionnez pas des journaux qui ne sont pas quotidiens et ne retenez pas des hebdomadaires, des revues d'actualité (telles que 'This Week', 'Time'), des publications spécialisées (telles que 'Computer News', 'US News & World Report').

**\*Si vous êtes dans un pays de niveau 0, choisissez un hebdomadaire ou bihebdomadaire publié à une date aussi rapprochée que possible de la journée de monitorage.**

**Sélectionnez premièrement des quotidiens nationaux.** Puis sélectionnez des quotidiens régionaux ou locaux.

**Sélectionnez les quotidiens les plus importants,** par exemple :

Ceux qui ont la plus grande diffusion Ceux qui ont la meilleure réputation pour leurs actualités

**Sélectionnez des journaux qui reflètent la diversité et font preuve d'équilibre.** Si vous êtes dans un pays de forte ou de moyenne densité médiatique, choisissez une gamme de journaux reflétant la diversité de votre système médiatique. Les facteurs que vous pourriez prendre en compte sont : La propriété du journal : privé ou contrôlé par l'État

La position politique : pour ou contre le gouvernement ou un parti politique donné

Le public visé : élites politiques/culturelles, communauté des affaires, marché de masse

Style : produit de « qualité » ou journal « populaire »

Langue : journaux dans les différentes langues officielles de votre pays

Géographie : journaux représentant différentes régions de votre pays

**Remarque: Recherchez si nécessaire des conseils, par exemple auprès de spécialistes des médias ou communications, afin de vous aider à choisir les journaux qui conviennent le mieux.**

# **RADIO**

#### **1. Le nombre d'émissions d'actualité à retenir pour le codage**

Consultez la liste des pays par densité médiatique pour voir combien de stations de radio devraient être monitorés dans votre pays. **A moins que vous ayez de bonnes raisons pour coder plusieurs émissions d'actualité sur la même chaine de radio, vous devriez coder seulement une émission d'actualité sur chaque chaine de radio.**

# **2. Comment sélectionner les émissions d'actualité radiophoniques**

Remarque : N'oubliez pas d'entrer en rapport avec votre coordinateur national/régional pour la sélection des émissions.

**Ne sélectionnez que des émissions d'actualité.** C'est-à-dire des émissions qui sont constituées par les bulletins ou programmes dont le but exclusif est de diffuser « les actualités ». Dans de nombreux pays, ces émissions ont des noms simples tels que « Les Nouvelles » ou « Les Actualités de 13 heures » etc. **Ne sélectionnez pas** des émissions consacrées à des analyses de l'actualité, à des documentaires, à des divertissements liés à l'information, à des thèmes essentiellement sportifs, etc.

**Sélectionnez des émissions d'actualité de votre propre pays.** Choisissez des émissions d'actualité qui sont produites dans votre propre pays. Elles peuvent certes contenir des reportages en provenance d'autres pays, mais les émissions mêmes doivent avoir été produites dans votre propre pays.

#### **Sélectionnez les émissions d'actualité les plus importantes**, par exemple :

Celles qui semblent être suivies par le plus grand nombre d'auditeurs Celles qui ont la meilleure réputation pour leurs nouvelles

Sélectionnez des émissions qui reflètent la diversité et font preuve d'équilibre. Choisissez une gamme d'émissions reflétant la diversité de votre système médiatique. Les facteurs que vous pourriez prendre en compte sont :

La propriété de la station : privée ou contrôlée par l'Etat

La position politique : pour ou contre le gouvernement ou un parti politique donné

Le public visé : jeunes, âge moyen, personnes âgées, élite, grand public

Langue : émissions dans les différentes langues officielles de votre pays

**Remarque : Recherchez si nécessaire des conseils, par exemple auprès de spécialistes des médias ou communications, afin de vous aider à choisir les émissions qui conviennent le mieux.**

# **TELEVISION**

# **1. Le nombre d'émissions d'actualité à retenir pour le codage**

Consultez la liste des pays par densité médiatique pour voir combien de chaînes de télévision devraient être monitorées dans votre pays. **A moins que vous avez de bonnes raisons pour coder plusieurs émissions d'actualité sur la même chaine de télévision, vous devriez coder seulement une émission d'actualité sur chaque chaine de télévision.**

# **2. Comment sélectionner les émissions d'actualité télévisées**

*Remarque : N'oubliez pas d'entrer en rapport avec votre coordinateur national/régional pour la sélection des émissions.*

**Ne sélectionnez que des émissions d'actualité.** C'est-à-dire des émissions qui sont constituées par les bulletins ou programmes dont le but exclusif est de diffuser « les actualités ». Dans de nombreux pays, ces émissions ont des noms simples tels que « Les Nouvelles » ou « Les Actualités de 13 heures » etc. **Ne sélectionnez pas** des émissions consacrées à des analyses de l'actualité, à des documentaires, à des divertissements liés à l'information, à des sujets essentiellement sportifs, etc.

**Sélectionnez des émissions d'actualité de votre propre pays.** Choisissez des émissions d'actualité qui sont produites dans votre propre pays. Elles peuvent certes contenir des reportages en provenance d'autres pays, mais les émissions mêmes doivent avoir été produites dans votre propre pays.

**Puis sélectionnez des émissions d'actualité transnationales.** S'il y a des chaînes d'actualité internationales ou régionales dans votre pays, choisissez une émission d'actualité provenant de l'une ou plusieurs de ces chaînes.

Voici les principales chaînes internationales et régionales :

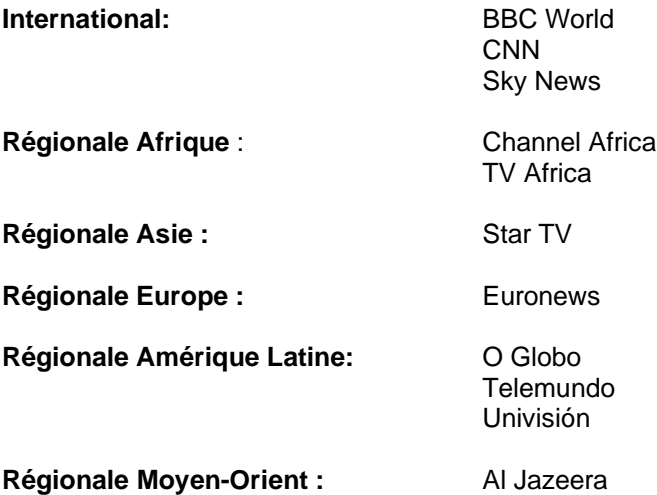

**Sélectionnez les émissions d'actualité les plus importantes**, par exemple : Celles qui semblent être suivies par le plus grand nombre de téléspectateurs Celles qui ont la meilleure réputation pour leurs nouvelles

Sélectionnez des émissions qui reflètent la diversité et font preuve d'équilibre. Choisissez une gamme d'émissions reflétant la diversité de votre système médiatique. Les facteurs que vous pourriez prendre en compte sont :

La propriété de la chaîne : privée ou contrôlée par l'Etat

La position politique : pour ou contre le gouvernement ou un parti politique donné

Le public visé : jeunes, âge moyen, personne âgées, élite, grand public

Langue : émissions dans les différentes langues officielles de votre pays

**Remarque : Recherchez si nécessaire des conseils, par exemple auprès de spécialistes des médias ou communications, afin de vous aider à choisir les émissions qui conviennent le mieux.**

# **SITES WEB D'INFORMATIONS (INTERNET)**

# **1. Lignes directrices pour coder ou ne pas coder des informations sur Internet**

Consulter le tableau-guide de densité des médias pour établir la quantité de sites d'informations sur Internet devant être codés pour votre pays de résidence.

# **2. Comment sélectionner les sources d'informations sur Internet**

**Note : prendre contact avec le coordinateur/trice national(e) ou régional(e) afin de sélectionner les sources d'informations sur Internet. Pour obtenir des résultats défendables, le processus de sélection devra se baser sur une communication et une consultation amples.** 

**Ne sélectionner que des sites web nationaux (et éventuellement locaux).** Le GMMP s'intéresse uniquement aux informations nationales et/ou locales de votre pays de résidence. Sélectionner des sites d'informations web spécifiques à votre pays de résidence. Ne pas coder de sites web régionaux et internationaux tels qu'Asia News Network ou Al Jazeera. Si les réseaux d'informations internationaux fournissent également des informations locales ou nationales du pays où ils sont installés, ne pas coder les sites web d'informations internationaux, restreindre le codage à des sites web d'informations nationaux et/ou locaux. Par exemple, un moniteur au Etats-Unis d'Amérique qui codifie le site Web de CNN, le fera depuis l'édition de CNN.US et non pas de l'édition de CNN.International.

**Ne sélectionner que des sites web importants,** c'est-à-dire des sites web dont vous serez raisonnablement sûr quant à leur fréquence de visite (idéalement tous les jours), par au moins 50 % des personnes connectées à Internet de votre pays de résidence.

Consultez votre coordinateur/trice national(e) si vous hésitez sur les sites web à coder.

**Ne sélectionner que des sites web d'informations**, c'est-à-dire que la principale fonction du site web sélectionné devra être la présentation d'informations et NON PAS celle de la vie privée de personnalités, de comment "faire du journalisme", de publicité, concours, devinettes ou toute autre activité interactive. De même qu'il ne faut pas coder un éditorial ou des lettres à l'éditeur dans un journal ou une revue, il ne faudra pas coder non plus les commentaires des lecteurs des articles en ligne.

**Sélectionner en premier lieu des sites web d'informations nationales**. Ensuite, sélectionner des sites web d'informations régionales (à l'intérieur du pays) ou locales d'une fréquence quotidienne.

**Sélectionner des informations qui reflètent la diversité et l'équilibre.** Il serait préférable de cibler une variété de journaux qui reflètent la diversité du système de milieux de communication de votre pays de résidence. Considérer des facteurs comme :

La propriété : par exemple, privé, contrôlé par l'Etat,

La position politique : par exemple, chaînes de télévision qui appuient/s'opposent à un parti politique en particulier ou à un gouvernement.

L'audience ciblée : par exemple, jeunes, âge moyen, personnes âgées, élites, populaire, …

L'attrait: sites web de "qualité" et "populaires"

Langue : qui présentent des informations dans les différentes langues officielles de votre pays de résidence.

#### **Ne pas coder les sources d'informations en ligne suivantes** :

- Sites web d'informations régionales et internationales tels qu'Asia News Network et Al Jazeera
- Blogs (ou tout site personnel, contenu de réseaux sociaux, commentaires, "micro-trottoirs", etc.)
- Services d'informations (offrant un échantillon sélectionné de différentes sources)
- Services par câbles (ex. AP, Reuters, etc.)

• Sites web d'informations spécialisées qui se centrent sur un type particulier d'informations (ex. Business News Network, etc.).

**Note : Demander conseil en cas de besoin ―à des experts en enquêtes sur les medias ou des chercheurs en communication, par exemple― que vous aident à sélectionner les sites web d'informations les plus appropriés.**

#### **TWITTER**

# **1. Directives pour coder ou ne pas coder les reportages sur Twitter**

**Consulter le tableau-guide des médias pour déterminer si le monitorage de Twitter est recommandable dans votre pays de résidence.** 

#### **2. Comment sélectionner les sources d'information sur Twitter**

**Note: Assurez-vous de contacter votre coordinateur national ou régional pour la sélection des sources d'informations sur Twitter. Afin que nos résultats soient défendables, le processus de sélection soit être basé sur une communication et une consultation amples.** 

**Ne sélectionnez que les médias nationaux qui envoient des reportages vía Twitter (et éventuellement au niveau local).** Le GMMP s'intéresse uniquement à l'envoi d'informations nationales et/ou locales de votre pays de résidence. Par conséquent, sélectionnez seulement les médias spécifiques de votre pays de résidence qui envoient des informations vía Twitter. Ne pas coder les reportages envoyés par des médias régionaux et internationaux tels que la BBC International *@BBCWorld* ni Al Jazeera. Si vous observez que des réseaux d'information internationaux envoient également des reportages locaux ou nationaux du pays où ils disposent d'un bureau, ne pas coder l'envoi de nouvelles internationales de ce fournisseur vía Twitter. Restreindre le codage à l'envoi d'informations nationales et/ou locales vía Twitter. Par exemple, quelqu'un en train de monitorer depuis les Etats-Unis d'Amérique codifiera l'envoi de reportages vía Twitter de CNN de l'édition américaine *@CNNAmerica* et non pas de Twitter CNN international @*cnni*.

**Ne sélectionner que des fournisseurs connus d'informations vía Twitter**, c'est-à-dire des services d'informations desquels vous aurez l'assurance raisonnable qu'ils sont vus périodiquement (idéalement tous les jours) par un nombre significatif d'usagers réels de Twitter dans votre pays de résidence. Si vous n'êtes pas sûr(e), prenez conseil de votre coordinateur/trice national(e) quant à savoir quels services d'informations vía Twitter vous pourrez coder.

**Ne sélectionner que les services d'informations vía Twitter dont l'intérêt primordial est l'envoi de nouvelles**, c'est-à-dire que la fonction principale du service sélectionné sera d'envoyer des informations et NON PAS sur la vie privée de personnalités, ou sur la façon de "faire du journalisme", d'envoyer de la publicité, des concours, des devinettes ou toute autre activité interactive. De même qu'il ne faudra pas coder les maisons d'édition ni les lettres à l'éditeur dans un journal ou les commentaires des lecteurs dans les tweets.

Vous trouverez ci-dessous quelques lignes directrices pour pouvoir sélectionner les services réputés d'informations vía Twitter :

i. Sélectionner les sites utilisés par les médias d'informations. Bien que cela ne soit pas une garantie de haute qualité, il s'agit quand même d'une indication très utile pour sélectionner les comptes réputés de Twitter.

j. Observer que les contenus soient bien organisés avec une bonne conception visuelle. La qualité du contenu des informations vía Twitter est souvent liée à la qualité de la présentation. Une source d'informations vía Twitter avec un design professionnel et attirant présentera probablement un contenu de qualité supérieure en opposition avec une source d'informations vía Twitter à l'apparence négligée et déficiente.

k. Vérifier que le compte appartienne réellement à un media. Éviter les parodies de comptes ou les comptes sans identifiant. Dans un compte véritable, par exemple, il y aura un logo du media, une biographie, des twit s cohérents et, périodiquement, en plus d'un lien avec la page web du media sur Internet.

**En premier lieu, sélectionner les services d'informations nationaux vía Twitter**. Ensuite, sélectionner les services d'informations régionaux (à l'intérieur du pays) vía Twitter ou locaux qui effectuent des envois quotidiens.

**Sélectionner les comptes de Twitter qui reflètent équilibre et diversité.** Il faut cibler une variété de services d'informations vía Twitter qui reflète la diversité du système de milieux de communication de votre pays de résidence. Les facteurs à considérer sont les suivants :

Propriété : par exemple : privé, contrôle par l'État.

Position politique : par exemple : comptes appartenant à des médias qui appuient/s'opposent à un parti politique en particulier ou à un gouvernement.

Audiences ciblées : par exemple : élite politique/culturelle, d'entreprise, marché massif…

Attrait : comptes de "qualité" et "populaires"

Langue : qui présente les informations dans les différentes langues officielles de votre pays de résidence.

#### **Ne pas coder les comptes appartenant à :**

• Des medias d'informations régionaux et internationaux tels qu' Asia News Network @asianewsnetwork, ni Al Jazeera @AJEnglish, @ajam, etc.

- Des blogueurs
- Des services d'informations (offrant un échantillon formé par différentes sources)
- Des services par câble (ex. Associated Press @AP, Reuters @Reuters, etc.)

• Des services spécialisés qui se centrent sur un type particulier d'informations (ex. Business News Network @BNN etc.).

**Note: demander conseil en cas de besoin, ―par exemple, d'experts en enquêtes sur les médias ou en communication ― pour vous aider à sélectionner les services d'informations vía Twitter les plus appropriés.**